**87. 1.** Pour tout réel *x*,  $f'(x) = 3 \times 3x^2 - 9 \times 1 + 0 = 9x^2 - 9$ .

**2.** Pour tout réel *x*,  $f'(x) = 9(x^2 - 1) = 9(x^2 - 1^2) = 9(x - 1)(x + 1).$ 

**3. a.** Comme 9 est positif,  $f'(x)$  a le même signe que  $(x - 1)(x + 1)$ . *x* − 1 ≥ 0 équivaut à *x* ≥ 1. *x* + 1 ≥ 0 équivaut à *x* ≥ -1.

D'où le tableau de signes de *f* '(*x*) ci-dessous.

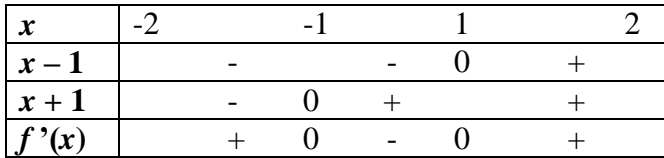

On construit le tableau de variation de *f* et on le complète en calculant l'image de -2, de -1, de 1 et de 2 par *f* :

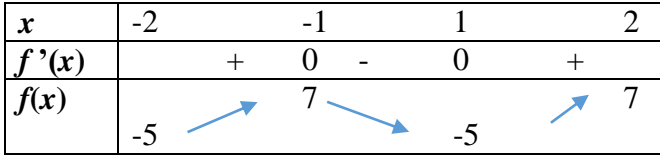

**b.** On conserve du tableau de la question précédente uniquement la partie concernant les valeurs de *x* de l'intervalle [0 ; 10].

On complète ce tableau avec l'image de 0.

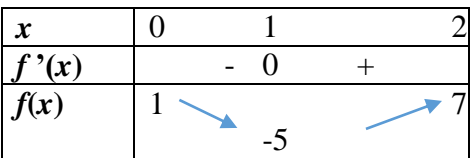